## Datalog with Negation

#### Wolfgang Faber

University of Calabria, Italy

2007

Wolfgang Faber **[Datalog with Negation](#page-113-0)** 

メロトメ 御 トメ 君 トメ 君 トッ

<span id="page-0-0"></span>重

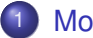

### **[Motivation](#page-2-0)**

- **•** [Introducing Negation](#page-4-0)
- [Normal Programs](#page-7-0)
- **•** [Semantics](#page-11-0)
- 2 [Stratifiable Programs](#page-20-0)
	- **[Dependency Graph](#page-20-0)**
	- **•** [Stratification](#page-24-0)
	- **•** [Perfect Models](#page-32-0)
- 
- **[Recursive Negation](#page-45-0)**
- [Well-founded Models](#page-50-0)
	- **•** [Unfounded Sets](#page-50-0)
	- [Well-founded Operator](#page-61-0)
- 5 [Stable Models](#page-73-0)
	- **[Gelfond-Lifschitz Reduct](#page-76-0)**

**K ロ ⊁ K 何 ⊁ K ヨ ⊁** 

B

 $2Q$ 

€

[Stratifiable Programs](#page-20-0) [Recursive Negation](#page-45-0) [Well-founded Models](#page-50-0) [Stable Models](#page-73-0) [Introducing Negation](#page-4-0) [Normal Programs](#page-7-0)

## Nonmonotonic Queries

- Some simple queries cannot be written in positive Datalog.
- $\bullet$  Example:  $(π₁ R) − S$
- This query is nonmonotone!
- Adding tuples to *S* may retract result tuples.
- Positive Datalog can express only monotone queries.

メロメメ 御きメ ミカメ モド

 $2990$ 

<span id="page-2-0"></span>ă.

[Stratifiable Programs](#page-20-0) [Recursive Negation](#page-45-0) [Well-founded Models](#page-50-0) [Stable Models](#page-73-0) [Introducing Negation](#page-4-0) [Normal Programs](#page-7-0)

## Nonmonotonic Queries

- In Relational Calculus  $(\pi_1 R) S$  is written using negation.
- Introduce negation also for Datalog!
- Problem: Negation through recursion?

イロメ イ押 メイヨメ イヨメ

B

[Stratifiable Programs](#page-20-0) [Recursive Negation](#page-45-0) [Well-founded Models](#page-50-0) [Stable Models](#page-73-0)

[Introducing Negation](#page-4-0) [Normal Programs](#page-7-0)

## **Outline**

- **[Motivation](#page-2-0) •** [Introducing Negation](#page-4-0) • [Normal Programs](#page-7-0) **[Semantics](#page-11-0)**  $\bullet$ **[Stratifiable Programs](#page-20-0)** [Dependency Graph](#page-20-0)  $\bullet$ **•** [Stratification](#page-24-0) **• [Perfect Models](#page-32-0) [Recursive Negation](#page-45-0)** [Well-founded Models](#page-50-0) **• [Unfounded Sets](#page-50-0)** • [Well-founded Operator](#page-61-0) 5 [Stable Models](#page-73-0)
	- **[Gelfond-Lifschitz Reduct](#page-76-0)**

K ロ ⊁ K 何 ≯ K ヨ ⊁ K ヨ ⊁

 $2Q$ 

<span id="page-4-0"></span>ă

[Stratifiable Programs](#page-20-0) [Recursive Negation](#page-45-0) [Well-founded Models](#page-50-0) [Stable Models](#page-73-0) [Introducing Negation](#page-4-0) [Normal Programs](#page-7-0)

## Closed World Assumption

- Atoms for which it is not necessary to be true should be considered as false.
- Only those items which are known should be true.
- **•** Example: Timetable
- **Reason for Minimal Model semantic!**

イロメ イ押 メイヨメ イヨメ

B

[Stratifiable Programs](#page-20-0) [Recursive Negation](#page-45-0) [Well-founded Models](#page-50-0) [Stable Models](#page-73-0) [Introducing Negation](#page-4-0) [Normal Programs](#page-7-0)

## Closed World Assumption

#### **Definition**

For a positive program P,  $CWA(P) = \{A \mid P \not\models A\}.$ Equivalently:  $CWA(\mathcal{P}) = HB(\mathcal{P}) - MM(\mathcal{P})$ 

Is this as simple if we allow rules with negative body literals?

イロメ イ押 メイヨメ イヨメ

B

 $QQ$ 

[Stratifiable Programs](#page-20-0) [Recursive Negation](#page-45-0) [Well-founded Models](#page-50-0) [Stable Models](#page-73-0)

[Introducing Negation](#page-4-0) [Normal Programs](#page-7-0)

## **Outline**

### **[Motivation](#page-2-0)** • [Introducing Negation](#page-4-0) • [Normal Programs](#page-7-0) • [Semantics](#page-11-0) **[Stratifiable Programs](#page-20-0)** [Dependency Graph](#page-20-0)  $\bullet$ **•** [Stratification](#page-24-0) **• [Perfect Models](#page-32-0) [Recursive Negation](#page-45-0)** [Well-founded Models](#page-50-0) **• [Unfounded Sets](#page-50-0)** • [Well-founded Operator](#page-61-0) 5 [Stable Models](#page-73-0)

**• [Gelfond-Lifschitz Reduct](#page-76-0)** 

K ロ ⊁ K 何 ≯ K ヨ ⊁ K ヨ ⊁

 $2Q$ 

<span id="page-7-0"></span>ă

[Stratifiable Programs](#page-20-0) [Recursive Negation](#page-45-0) [Well-founded Models](#page-50-0) [Stable Models](#page-73-0) [Introducing Negation](#page-4-0) [Normal Programs](#page-7-0)

## Normal Programs – Syntax

#### **Definition**

A normal rule is

$$
h \leftarrow b_1, \ldots, b_m, \text{not } b_{m+1}, \ldots, \text{not } b_n.
$$
  

$$
1 \leq m \leq n
$$

Let  
\n
$$
B^{+}(r) = \{b_{1},...,b_{m}\}\n B^{-}(r) = \{b_{m+1},...,b_{m}\}\n \text{not}.a = \text{not } a, \text{not}.\text{not } a = a\n \text{not}.L = \{\text{not}.l | l \in L\}\n B(r) = B^{+}(r) \cup \text{not}.B^{-}(r)\n H(r), V(r), C(r) \text{ as before}
$$

4 ロ ) (何 ) (日 ) (日 )

重

[Stratifiable Programs](#page-20-0) [Recursive Negation](#page-45-0) [Well-founded Models](#page-50-0) [Stable Models](#page-73-0)

[Introducing Negation](#page-4-0) [Normal Programs](#page-7-0)

## Unsafe Queries

Recall: Using Negation it is easy to violate domain independence!

#### Example

*positive* $(X) \leftarrow$  not *zero* $(X)$ .

Each variable in a rule must occur in a positive body atom.

 $answer(X) \leftarrow mynumber(X),$  not *zero* $(X)$ .

Wolfgang Faber **[Datalog with Negation](#page-0-0)** 

**K ロ ト K 伺 ト K ヨ ト K ヨ ト** 

ă

[Stratifiable Programs](#page-20-0) [Recursive Negation](#page-45-0) [Well-founded Models](#page-50-0) [Stable Models](#page-73-0) [Introducing Negation](#page-4-0) [Normal Programs](#page-7-0)

## Unsafe Queries

Recall: Using Negation it is easy to violate domain independence!

#### Example

*positive* $(X) \leftarrow$  not *zero* $(X)$ .

#### Definition (Safety)

Each variable in a rule must occur in a positive body atom.

#### Example

$$
answer(X) \leftarrow mynumber(X), not zero(X).
$$

Wolfgang Faber **[Datalog with Negation](#page-0-0)** 

4 ロ ) (何 ) (日 ) (日 )

ă

[Stratifiable Programs](#page-20-0) [Recursive Negation](#page-45-0) [Well-founded Models](#page-50-0) [Stable Models](#page-73-0) [Introducing Negation](#page-4-0) [Normal Programs](#page-7-0) **[Semantics](#page-11-0)** 

## **Outline**

## **[Motivation](#page-2-0)**

- [Introducing Negation](#page-4-0)
- [Normal Programs](#page-7-0)

## • [Semantics](#page-11-0)

- **[Stratifiable Programs](#page-20-0)** 
	- [Dependency Graph](#page-20-0)  $\bullet$
	- **•** [Stratification](#page-24-0)
	- **[Perfect Models](#page-32-0)**
- **[Recursive Negation](#page-45-0)**
- [Well-founded Models](#page-50-0)
	- **[Unfounded Sets](#page-50-0)**
	- [Well-founded Operator](#page-61-0)
- 5 [Stable Models](#page-73-0)
	- **[Gelfond-Lifschitz Reduct](#page-76-0)**

K ロ ⊁ K 何 ≯ K ヨ ⊁ K ヨ ⊁

 $2Q$ 

<span id="page-11-0"></span>ă

[Stratifiable Programs](#page-20-0) [Recursive Negation](#page-45-0) [Well-founded Models](#page-50-0) [Stable Models](#page-73-0) [Introducing Negation](#page-4-0) [Normal Programs](#page-7-0) **[Semantics](#page-11-0)** 

## Normal Programs – Semantics

- Most concepts do not change.
- Satisfaction of a rule *r* with respect to *M*: If  $B^+(r) \subseteq M$  and  $M \cap B^-(r) = \emptyset$ , then  $H(r) \in M$
- **Question: Minimal Model semantics suitable?**

4 ロ ) (何 ) (日 ) (日 )

ă.

[Stratifiable Programs](#page-20-0) [Recursive Negation](#page-45-0) [Well-founded Models](#page-50-0) [Stable Models](#page-73-0) [Introducing Negation](#page-4-0) [Normal Programs](#page-7-0) **[Semantics](#page-11-0)** 

## Normal Programs

#### In general there is no unique minimal model.

# Example

$$
a \leftarrow \texttt{not}\, b.
$$

There are two models 
$$
M_1 = \{a\}
$$
 und  $M_2 = \{b\}$ .  
 $M_2$  is not very intuitive.

**K ロ ト K 何 ト K ヨ ト K ヨ ト** 

÷.

[Stratifiable Programs](#page-20-0) [Recursive Negation](#page-45-0) [Well-founded Models](#page-50-0) [Stable Models](#page-73-0) [Introducing Negation](#page-4-0) [Normal Programs](#page-7-0) **[Semantics](#page-11-0)** 

## Normal Programs

#### In general there is no unique minimal model.

#### Example

 $a \leftarrow \text{not } b$ .

There are two models 
$$
M_1 = \{a\}
$$
 und  $M_2 = \{b\}$ .  
 $M_2$  is not very intuitive.

**K ロ ト K 何 ト K ヨ ト K ヨ ト** 

÷.

[Stratifiable Programs](#page-20-0) [Recursive Negation](#page-45-0) [Well-founded Models](#page-50-0) [Stable Models](#page-73-0) [Introducing Negation](#page-4-0) [Normal Programs](#page-7-0) **[Semantics](#page-11-0)** 

## Normal Programs

#### In general there is no unique minimal model.

#### Example

$$
a \leftarrow \texttt{not}\, b.
$$

There are two models 
$$
M_1 = \{a\}
$$
 und  $M_2 = \{b\}$ .  
 $M_2$  is not very intuitive.

**K ロ ト K 何 ト K ヨ ト K ヨ ト** 

÷.

[Stratifiable Programs](#page-20-0) [Recursive Negation](#page-45-0) [Well-founded Models](#page-50-0) [Stable Models](#page-73-0)

[Introducing Negation](#page-4-0) [Normal Programs](#page-7-0) **[Semantics](#page-11-0)** 

## Normal Programs

#### Semantics of "negative recursion"?

*person*(*nicola*).  $male(X) \leftarrow person(X)$ , not *female* $(X)$ .  $f$ *female* $(X)$  ← *person* $(X)$ , not *male* $(X)$ .

{*person*(*nicola*), *male*(*nicola*)} and {*person*(*nicola*), *female*(*nicola*)} are minimal models Both are equally intuitive.

イロメ イ押 メイヨメ イヨメ

B

[Stratifiable Programs](#page-20-0) [Recursive Negation](#page-45-0) [Well-founded Models](#page-50-0) [Stable Models](#page-73-0)

[Introducing Negation](#page-4-0) [Normal Programs](#page-7-0) **[Semantics](#page-11-0)** 

## Normal Programs

Semantics of "negative recursion"?

*person*(*nicola*).  $male(X) \leftarrow person(X)$ , not *female* $(X)$ .  $f$ *female* $(X)$  ← *person* $(X)$ , not *male* $(X)$ .

{*person*(*nicola*), *male*(*nicola*)} and {*person*(*nicola*), *female*(*nicola*)} are minimal models Both are equally intuitive.

4 ロ ) (何 ) (日 ) (日 )

B

 $QQ$ 

[Stratifiable Programs](#page-20-0) [Recursive Negation](#page-45-0) [Well-founded Models](#page-50-0) [Stable Models](#page-73-0)

[Introducing Negation](#page-4-0) [Normal Programs](#page-7-0) **[Semantics](#page-11-0)** 

## Normal Programs

Semantics of "negative recursion"?

*person*(*nicola*).  $male(X) \leftarrow person(X)$ , not *female* $(X)$ .  $f$ *female*(*X*) ← *person*(*X*), not *male*(*X*).

{*person*(*nicola*), *male*(*nicola*)} and {*person*(*nicola*), *female*(*nicola*)} are minimal models Both are equally intuitive.

4 ロ ) (何 ) (日 ) (日 )

B

 $QQ$ 

[Stratifiable Programs](#page-20-0) [Recursive Negation](#page-45-0) [Well-founded Models](#page-50-0) [Stable Models](#page-73-0) [Introducing Negation](#page-4-0) [Normal Programs](#page-7-0) **[Semantics](#page-11-0)** 

## **Possibilities**

- **1** Pragmatic: Do not allow "recursion through negation".
- <sup>2</sup> Three-valued: Stay with a unique model, which may leave some atoms undefined.
- <sup>3</sup> Two-valued: Abandon model uniqueness, stay with standard models.

4 ロ ) (何 ) (日 ) (日 )

B

[Dependency Graph](#page-20-0) [Perfect Models](#page-32-0)

## **Outline**

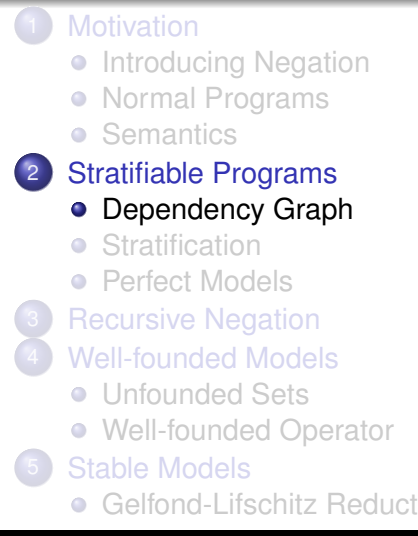

K ロ ⊁ K 何 ≯ K ヨ ⊁ K ヨ ⊁

<span id="page-20-0"></span>ă

[Dependency Graph](#page-20-0) [Perfect Models](#page-32-0)

## Dependency Graph

#### **Definition**

For a negative Datalog program  $P$ , we define a directed graph (*V*, *E*), where *V* are the predicate symbols of P, and  $(p, q) \in E$ if *p* is in the head and *q* is in the body of some rule. If *q* is in the negative body, we mark the arc.

イロメ イ押 メイヨメ イヨメ

 $QQ$ 

[Dependency Graph](#page-20-0) **[Stratification](#page-24-0)** [Perfect Models](#page-32-0)

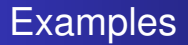

### Example

 $a \leftarrow b$ .  $c \leftarrow$  not *b*.  $b \leftarrow a$ 

$$
a \leftarrow b, c.
$$
  

$$
c \leftarrow \text{not } b.
$$
  

$$
b \leftarrow a
$$

メロメメ 御きメ ミトメ ヨメ

重

[Dependency Graph](#page-20-0) [Perfect Models](#page-32-0)

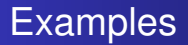

### Example

*a* ← *b*.  $c \leftarrow$  not *b*.  $b \leftarrow a$ 

#### Example

 $a \leftarrow b, c$ .  $c \leftarrow$  not *b*. *b* ← *a*

$$
b \leftarrow a
$$

メロメメ 御きメ ミカメ モド

重

[Dependency Graph](#page-20-0) **[Stratification](#page-24-0)** [Perfect Models](#page-32-0)

## **Outline**

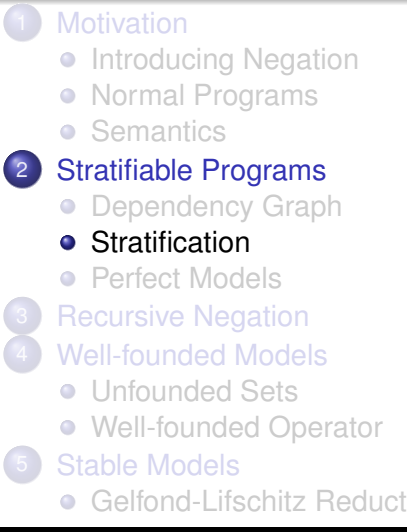

K ロ ⊁ K 何 ≯ K ヨ ⊁ K ヨ ⊁

 $2Q$ 

<span id="page-24-0"></span>ă

[Dependency Graph](#page-20-0) **[Stratification](#page-24-0)** [Perfect Models](#page-32-0)

## **Stratification**

Main idea: Partition the program along negation.

#### **Definition**

A stratification is a function  $\lambda$ , which maps predicate symbols to integers such that for each rule with *p* being the head predicate the following conditions hold:

- **1** For each predicate *q* in the positive body,  $\lambda(p) > \lambda(q)$ .
- 2 For each predicate *r* in the negative body,  $\lambda(p) > \lambda(r)$ .

K ロ ⊁ K 何 ≯ K ヨ ⊁ K ヨ ⊁

[Dependency Graph](#page-20-0) **[Stratification](#page-24-0)** [Perfect Models](#page-32-0)

## **Stratification**

•  $\lambda$  induces a partition  $\langle P_0, \ldots, P_n \rangle$  of P (assuming that  $\lambda$ maps to integers between 0 and *n*):

$$
P_0 = \{r \mid \lambda(H(r)) = 0
$$
  
...  

$$
P_n = \{r \mid \lambda(H(r)) = n\}
$$

- $\bullet$   $\lambda$  defines a partial ordering between partitions.
- We can evaluate the program along this ordering.

 $4$  ロ }  $4$   $6$  }  $4$   $\pm$  }  $4$   $\pm$  }

ă.  $QQ$ 

[Dependency Graph](#page-20-0) **[Stratification](#page-24-0)** [Perfect Models](#page-32-0)

## **Examples**

#### Example

$$
a \leftarrow b.
$$
  

$$
c \leftarrow \text{not } b.
$$
  

$$
b \leftarrow a
$$

Stratifiable:  $\lambda(a) = 0, \lambda(b) = 0, \lambda(c) = 1$ 

$$
a \leftarrow b, c.
$$
  

$$
c \leftarrow \text{not } b.
$$
  

$$
b \leftarrow a
$$

### Not stratifiable:  $\lambda(c) > \lambda(b) \geq \lambda(a) \geq \lambda(c)$

[Dependency Graph](#page-20-0) **[Stratification](#page-24-0)** [Perfect Models](#page-32-0)

## **Examples**

#### Example

$$
a \leftarrow b.
$$
  

$$
c \leftarrow \text{not } b.
$$
  

$$
b \leftarrow a
$$

Stratifiable:  $\lambda(a) = 0, \lambda(b) = 0, \lambda(c) = 1$ 

$$
a \leftarrow b, c.
$$
  

$$
c \leftarrow \text{not } b.
$$
  

$$
b \leftarrow a
$$

Not stratifiable:  $\lambda(c) > \lambda(b) \geq \lambda(a) \geq \lambda(c)$ 

[Dependency Graph](#page-20-0) **[Stratification](#page-24-0)** [Perfect Models](#page-32-0)

## **Examples**

#### Example

$$
a \leftarrow b.
$$
  

$$
c \leftarrow \text{not } b.
$$
  

$$
b \leftarrow a
$$

Stratifiable:  $\lambda(a) = 0, \lambda(b) = 0, \lambda(c) = 1$ 

#### Example

$$
a \leftarrow b, c.
$$
  

$$
c \leftarrow \text{not } b.
$$
  

$$
b \leftarrow a
$$

### Not stratifiable:  $\lambda(c) > \lambda(b) \geq \lambda(a) \geq \lambda(c)$

Wolfgang Faber **[Datalog with Negation](#page-0-0)** 

[Dependency Graph](#page-20-0) **[Stratification](#page-24-0)** [Perfect Models](#page-32-0)

## **Examples**

#### Example

$$
a \leftarrow b.
$$
  

$$
c \leftarrow \text{not } b.
$$
  

$$
b \leftarrow a
$$

Stratifiable:  $\lambda(a) = 0, \lambda(b) = 0, \lambda(c) = 1$ 

#### Example

$$
a \leftarrow b, c.
$$
  

$$
c \leftarrow \text{not } b.
$$
  

$$
b \leftarrow a
$$

Not stratifiable:  $\lambda(c) > \lambda(b) \geq \lambda(a) \geq \lambda(c)$ 

[Dependency Graph](#page-20-0) **[Stratification](#page-24-0)** [Perfect Models](#page-32-0)

## **Stratification**

#### Theorem

*A program is stratifiable if and only if its dependency graph contains no cycle with a marked ("negative") edge.*

Wolfgang Faber **[Datalog with Negation](#page-0-0)** 

 $2990$ 

B

イロメ イ押 メイヨメ イヨメ

[Dependency Graph](#page-20-0) [Perfect Models](#page-32-0)

## **Outline**

**[Motivation](#page-2-0)** • [Introducing Negation](#page-4-0) • [Normal Programs](#page-7-0) **[Semantics](#page-11-0)**  $\bullet$ 2 [Stratifiable Programs](#page-20-0) [Dependency Graph](#page-20-0)  $\bullet$ **•** [Stratification](#page-24-0) **•** [Perfect Models](#page-32-0) **[Recursive Negation](#page-45-0)** [Well-founded Models](#page-50-0) **• [Unfounded Sets](#page-50-0)** • [Well-founded Operator](#page-61-0) 5 [Stable Models](#page-73-0) **• [Gelfond-Lifschitz Reduct](#page-76-0)** 

K ロ ⊁ K 何 ≯ K ヨ ⊁ K ヨ ⊁

<span id="page-32-0"></span>ă

[Dependency Graph](#page-20-0) [Perfect Models](#page-32-0)

## Perfect Models

- **•** Stratification specifies an order for evaluation.
- First fully compute the relations in the lowest stratum.
- Then move one stratum up and evaluate the relations there.
- Negation is evaluated only over fully computed relations.
- Can be treated like negation over EDB predicates.

**K ロ ⊁ K 伊 ⊁ K ヨ ⊁** 

[Dependency Graph](#page-20-0) **[Stratification](#page-24-0)** [Perfect Models](#page-32-0)

## Perfect Models und **T**<sub>P</sub>

Modify operator  $\mathbf{T}_{\mathcal{P}}$ , as  $\mathcal{P}$  may contain negation.

#### **Definition**

$$
\mathsf{T}_{\mathcal{P}}(I) = \{ h \mid r \in \mathsf{Ground}(\mathcal{P}), B^+(r) \subseteq I, h \in H(r), \\ \text{not}.B^-(r) \cap I = \emptyset \} \cup I
$$

メロメメ 御きメ ミカメ モド

÷.

[Dependency Graph](#page-20-0) [Perfect Models](#page-32-0)

## Perfect Models und T<sub>*P*</sub>

#### **Definition**

Let  $\langle P_0, \ldots, P_n \rangle$  be the partitions of a stratifiable program  $P$ , induced by a stratification  $\lambda$ .

The sequence  $M_0 = \mathbf{T}_{P_0}^{\infty}(\emptyset), M_1 = \mathbf{T}_{P_1}^{\infty}(M_0), \ldots,$  $M_n = \mathbf{T}_{P_n}^{\infty}(M_{n-1})$  defines the Perfect Model  $M_n$  of  $\mathcal{P}.$ 

**K ロ ト K 何 ト K ヨ ト K ヨ ト** 

 $QQ$ э
[Dependency Graph](#page-20-0) [Perfect Models](#page-32-0)

## Example – stratifiable

## Easy case: Negation only on EDB predicates

#### Example

*color*(*yellow*, *k*1). *color*(*yellow*, *k*2). *color*(*blue*, *k*3). *color*(*green*, *k*4). *color*(*red*, *k*5).

 $block(K) \leftarrow color(F, K)$ .  $block(K) \leftarrow form(F, K)$ .  $difcolor(K1, K2) \leftarrow$ *color*(*F*, *K*1), *block*(*K*2), not *color*(*F*, *K*2).

イロメイ部メイ君メイ君メー

 $2Q$ 

э

[Dependency Graph](#page-20-0) [Perfect Models](#page-32-0)

## Example – stratifiable

#### Example

*form*(*box*, *k*1). *form*(*cone*, *k*2). *form*(*disc*, *k*3). *form*(*box*, *k*4). *form*(*pyramid*, *k*5).

 $block(K) \leftarrow color(F, K)$ .  $block(K) \leftarrow form(F, K)$ . *pointy*  $top(K) \leftarrow block(K)$ , *form*(*cone*, *K*). *pointy*  $top(K) \leftarrow block(K)$ , *form*(*pyramid*, *K*). *fits*  $on(K1, K2) \leftarrow block(K1), block(K2), not point to  $p(K2)$ .$ 

イロト イ押 トイヨ トイヨ トー

 $QQ$ э

[Dependency Graph](#page-20-0) [Perfect Models](#page-32-0)

## Example – stratifiable

#### Example

*form*(*box*, *k*1). *form*(*cone*, *k*2). *form*(*disc*, *k*3). *form*(*box*, *k*4). *form*(*pyramid*, *k*5).

 $block(K) \leftarrow color(F, K)$ .  $block(K) \leftarrow form(F, K)$ . *flat*  $top(K) \leftarrow block(K)$ , *form*(*box*, *K*). *flat*  $top(K) \leftarrow block(K)$ , *form*(*disc*, *K*). *pointy top*( $K$ ) ← *block*( $K$ ), not *flat top*( $K$ ). *fits*  $on(K1, K2) \leftarrow block(K1), block(K2), not point to p(K2).$ 

メロメメ 御きメモ メモ おく

 $QQ$ э

[Dependency Graph](#page-20-0) [Perfect Models](#page-32-0)

## Example – unstratified

*arc*(*a*, *b*). *arc*(*b*, *c*). *arc*(*b*, *d*).  $node(N) \leftarrow arc(N, Y)$ .  $node(N) \leftarrow arc(X, N)$ . *black*( $Y$ )  $\leftarrow$  *arc*( $X$ ,  $Y$ ), not *black*( $X$ ).  $white(X) \leftarrow node(X)$ , not *black* $(X)$ .

Wolfgang Faber [Datalog with Negation](#page-0-0)

イロト イ押 トイヨ トイヨト

÷.

[Dependency Graph](#page-20-0) **[Stratification](#page-24-0)** [Perfect Models](#page-32-0)

# Example – unstratified

## Dependency Graph:

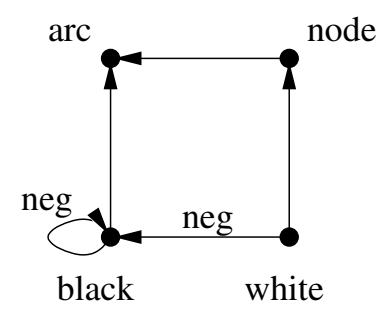

 $\left\{ \begin{array}{ccc} 1 & 0 & 0 \\ 0 & 1 & 0 \end{array} \right.$ 

重

 $2990$ 

[Dependency Graph](#page-20-0) [Perfect Models](#page-32-0)

# Perfect Models

• Note: Perfect Models are defined only on stratifiable programs.

#### Theorem

*For any stratifiable program, there exists a unique Perfect Model.*

イロメ イ押 メイヨメ イヨメ

B

[Dependency Graph](#page-20-0) [Perfect Models](#page-32-0)

# Unstratifiable Programs

#### Example

*person*(*nicola*).  $alive(X) \leftarrow person(X)$ .  $male(X) \leftarrow person(X)$ , not *female* $(X)$ .  $f$ *female* $(X)$  ← *person* $(X)$ , not *male* $(X)$ .

Perfect Models are not defined.

But we would like to conclude at least *alive*(*nicola*).

イロメ イ押 メイヨメ イヨメ

B

[Dependency Graph](#page-20-0) [Perfect Models](#page-32-0)

# Unstratifiable Programs

#### Example

*person*(*nicola*).  $alive(X) \leftarrow person(X)$ .  $male(X) \leftarrow person(X)$ , not *female* $(X)$ .  $f$ *female* $(X)$  ← *person* $(X)$ , not *male* $(X)$ .

Perfect Models are not defined.

But we would like to conclude at least *alive*(*nicola*).

 $\left\{ \begin{array}{ccc} 1 & 0 & 0 \\ 0 & 1 & 0 \end{array} \right.$ 

 $2Q$ 

э

[Dependency Graph](#page-20-0) [Perfect Models](#page-32-0)

# Unstratifiable Programs

#### Example

*person*(*nicola*).  $alive(X) \leftarrow person(X)$ .  $male(X) \leftarrow person(X)$ , not *female* $(X)$ .  $f$ *female* $(X)$  ← *person* $(X)$ , not *male* $(X)$ .

Perfect Models are not defined.

But we would like to conclude at least *alive*(*nicola*).

 $\left\{ \begin{array}{ccc} 1 & 0 & 0 \\ 0 & 1 & 0 \end{array} \right.$ 

 $2Q$ 

э

# Recursive Negation

#### Example

*person*(*nicola*).  $alive(X) \leftarrow person(X)$ .  $male(X) \leftarrow person(X),$  not *female* $(X)$ .  $female(X) \leftarrow person(X)$ , not *male*(*X*).

Wolfgang Faber **[Datalog with Negation](#page-0-0)** 

メロトメ 御 トメ 君 トメ 君 トッ

<span id="page-45-0"></span>÷.  $QQ$ 

# Recursive Negation

## **Example**

## Using generalized  $T_P$ :

$$
\begin{array}{l} \mathsf{T}_{\mathcal{P}}(\emptyset)=\{\mathit{person}(nicola)\}\\ \mathsf{T}_{\mathcal{P}}(\mathsf{T}_{\mathcal{P}}(\emptyset))=\{\mathit{person}(nicola),\mathit{alive}(nicola),\mathit{male}(nicola),\mathit{female}(nicola)\}\\ \mathsf{T}_{\mathcal{P}}(\mathsf{T}_{\mathcal{P}}(\mathsf{T}_{\mathcal{P}}(\emptyset)))=\{\mathit{person}(nicola),\mathit{alive}(nicola)\}\\ \mathsf{T}_{\mathcal{P}}(\mathsf{T}_{\mathcal{P}}(\mathsf{T}_{\mathcal{P}}(\emptyset))))=\mathsf{T}_{\mathcal{P}}(\mathsf{T}_{\mathcal{P}}(\emptyset))\\ \mathsf{T}_{\mathcal{P}}(\mathsf{T}_{\mathcal{P}}(\mathsf{T}_{\mathcal{P}}(\mathsf{T}_{\mathcal{P}}(\emptyset))))=\mathsf{T}_{\mathcal{P}}(\emptyset)\\ \cdots\end{array}
$$

K ロ ⊁ K 個 ≯ K 君 ⊁ K 君 ⊁

重

 $2990$ 

# Recursive Negation

#### Example

But there are two fixpoints:

 $\mathbf{T}_{\mathcal{P}}(\{\text{person}(\text{nicola}), \text{alive}(\text{nicola}), \text{male}(\text{nicola})\}) =$ {*person*(*nicola*), *alive*(*nicola*), *male*(*nicola*)}  $T_P({\{person(nicola), alive(nicola), female(nicola})\}) =$ {*person*(*nicola*), *alive*(*nicola*), *female*(*nicola*)}

 $\left\{ \begin{array}{ccc} 1 & 0 & 0 \\ 0 & 1 & 0 \end{array} \right.$ 

 $2Q$ 

€

# Recursive Negation

Two ways of resolving this:

- <sup>1</sup> Be cautious and do not say anything about *male*(*nicola*) and *female*(*nicola*).
- <sup>2</sup> Consider two scenarios: One in which *male*(*nicola*) is true, another in which *female*(*nicola*) is true.

Problems to resolve:

- <sup>1</sup> needs another truth value undefined.
- allows more than one model.

**K ロ ト K 御 ト K ヨ ト K** 

 $QQ$ 

# Recursive Negation

Two ways of resolving this:

- <sup>1</sup> Be cautious and do not say anything about *male*(*nicola*) and *female*(*nicola*).
- <sup>2</sup> Consider two scenarios: One in which *male*(*nicola*) is true, another in which *female*(*nicola*) is true.

Problems to resolve:

- **1** needs another truth value undefined.
- <sup>2</sup> allows more than one model.

 $4$  ロ }  $4$   $6$  }  $4$   $3$  }  $4$ 

 $QQ$ 

[Unfounded Sets](#page-50-0) [Well-founded Operator](#page-61-0)

# **Outline**

- **[Motivation](#page-2-0)** • [Introducing Negation](#page-4-0) • [Normal Programs](#page-7-0) **[Semantics](#page-11-0)**  $\bullet$ **[Stratifiable Programs](#page-20-0)** [Dependency Graph](#page-20-0)  $\bullet$ **•** [Stratification](#page-24-0) **• [Perfect Models](#page-32-0) [Recursive Negation](#page-45-0)** [Well-founded Models](#page-50-0) [Unfounded Sets](#page-50-0) • [Well-founded Operator](#page-61-0) 5 [Stable Models](#page-73-0) **• [Gelfond-Lifschitz Reduct](#page-76-0)** 
	-

K ロ ⊁ K 何 ≯ K ヨ ⊁ K ヨ ⊁

<span id="page-50-0"></span>ă

[Unfounded Sets](#page-50-0) [Well-founded Operator](#page-61-0)

# Three-valued Interpretations

#### **Definition**

A three-valued (or partial) interpretation *I* is a set of ground not literals, such that for any ground atom *a* not both *a* ∈ *I* and not*a* ∈ *I*.

- $I = \{ \text{not } a, c \}$ 
	- *a* is false in *I*
	- *b* is undefined in *I*
	- *c* is true in *I*

 $2Q$ 

B

イロメ イ押 メイヨメ イヨメ

[Unfounded Sets](#page-50-0) [Well-founded Operator](#page-61-0)

# Three-valued Interpretations

#### **Definition**

A three-valued (or partial) interpretation *I* is a set of ground not literals, such that for any ground atom *a* not both *a* ∈ *I* and not*a* ∈ *I*.

#### Example

- $I = \{\text{not } a, c\}$ 
	- *a* is false in *I*
	- *b* is undefined in *I*
	- *c* is true in *I*

K ロ ⊁ K 何 ≯ K ヨ ⊁ K ヨ ⊁

[Unfounded Sets](#page-50-0) [Well-founded Operator](#page-61-0)

# Three-valued Interpretations

#### **Definition**

A three-valued (or partial) interpretation *I* is a set of ground not literals, such that for any ground atom *a* not both *a* ∈ *I* and not*a* ∈ *I*.

#### Example

- $I = \{\text{not } a, c\}$ 
	- *a* is false in *I*
	- *b* is undefined in *I*
	- *c* is true in *I*

 $2Q$ 

K ロ ⊁ K 何 ≯ K ヨ ⊁ K ヨ ⊁

[Unfounded Sets](#page-50-0) [Well-founded Operator](#page-61-0)

# Unfounded Sets

## Goal: Derive as much negative information as possible.

#### Example

$$
a \leftarrow \text{not } b.
$$

*b* does not occur in any head, thus can never become true und should be false. *a* should therefore be true.

イロメ イ押 メイヨメ イヨメ

B

[Unfounded Sets](#page-50-0) [Well-founded Operator](#page-61-0)

# Unfounded Sets

## Goal: Derive as much negative information as possible.

#### Example

$$
a \leftarrow b.
$$
  

$$
c \leftarrow \text{not } a.
$$

Given the interpretation {not *b*}, *a* can never become true and should be false. *c* should be true in this case.

4 ロ ) (何 ) (日 ) (日 )

 $2990$ 

B

[Unfounded Sets](#page-50-0) [Well-founded Operator](#page-61-0)

# Unfounded Sets

Example

Goal: Derive as much negative information as possible.

 $a \leftarrow b$ .  $b \leftarrow a$ .  $c \leftarrow$  not *a*.

*a* and *b* occur in some heads, but all bodies of these rules require one of *a* or *b* to become true. Therefore *a* and *b* can become true only via themselves and should be false, hence *c* should be true.

 $2Q$ 

B

イロメ イ押 メイヨメ イヨメ

[Unfounded Sets](#page-50-0) [Well-founded Operator](#page-61-0)

# Unfounded Sets – Definition

### **Definition**

A set  $U \subseteq HB(P)$  is unfounded with respect to a partial interpretation *I* if the following holds: For each  $a \in U$  and each rule  $r \in Ground(\mathcal{P})$  with  $H(r) = \{a\}$ at least one of the the following conditions holds:

$$
\text{I} \ \exists \ell \in B(r) : \mathtt{not}.\ell \in I
$$

$$
B^+(r) \cap U \neq \emptyset
$$

イロメ イ押 メイヨメ イヨメ

B

 $QQ$ 

[Unfounded Sets](#page-50-0) [Well-founded Operator](#page-61-0)

# Unfounded Sets – Example

#### Example

$$
a \leftarrow \text{not } b.
$$

For  $I = \emptyset$ ,  $\{b\}$  is an unfounded set.

 $(1 - 4)$   $(1 - 4)$   $(1 - 4)$   $(1 - 4)$   $(1 - 4)$   $(1 - 4)$   $(1 - 4)$   $(1 - 4)$   $(1 - 4)$   $(1 - 4)$   $(1 - 4)$   $(1 - 4)$   $(1 - 4)$   $(1 - 4)$   $(1 - 4)$   $(1 - 4)$   $(1 - 4)$   $(1 - 4)$   $(1 - 4)$   $(1 - 4)$   $(1 - 4)$   $(1 - 4)$   $(1 - 4)$   $(1 - 4)$   $(1 -$ 

重

 $299$ 

[Unfounded Sets](#page-50-0) [Well-founded Operator](#page-61-0)

# Unfounded Sets – Example

#### Example

 $a \leftarrow b$ .  $c \leftarrow$  not *a*.

For  $I = \{ \text{not } b \}$ ,  $\{a\}$  is an unfounded set.

 $(1 - 4)$   $(1 - 4)$   $(1 - 4)$   $(1 - 4)$   $(1 - 4)$   $(1 - 4)$   $(1 - 4)$   $(1 - 4)$   $(1 - 4)$   $(1 - 4)$   $(1 - 4)$   $(1 - 4)$   $(1 - 4)$   $(1 - 4)$   $(1 - 4)$   $(1 - 4)$   $(1 - 4)$   $(1 - 4)$   $(1 - 4)$   $(1 - 4)$   $(1 - 4)$   $(1 - 4)$   $(1 - 4)$   $(1 - 4)$   $(1 -$ 

÷.

[Unfounded Sets](#page-50-0) [Well-founded Operator](#page-61-0)

# Unfounded Sets – Example

#### Example

*a* ← *b*.  $b \leftarrow a$ .  $c \leftarrow$  not *a*.

For  $I = \emptyset$ ,  $\{a, b\}$  is an unfounded set, because condition 2 holds for  $a \leftarrow b$ . and  $b \leftarrow a$ .

 $(1 - 4)$   $(1 - 4)$   $(1 - 4)$   $(1 - 4)$   $(1 - 4)$   $(1 - 4)$   $(1 - 4)$   $(1 - 4)$   $(1 - 4)$   $(1 - 4)$   $(1 - 4)$   $(1 - 4)$   $(1 - 4)$   $(1 - 4)$   $(1 - 4)$   $(1 - 4)$   $(1 - 4)$   $(1 - 4)$   $(1 - 4)$   $(1 - 4)$   $(1 - 4)$   $(1 - 4)$   $(1 - 4)$   $(1 - 4)$   $(1 -$ 

÷.

[Unfounded Sets](#page-50-0) [Well-founded Operator](#page-61-0)

# **Outline**

#### **[Motivation](#page-2-0)** • [Introducing Negation](#page-4-0) • [Normal Programs](#page-7-0) **[Semantics](#page-11-0)**  $\bullet$ **[Stratifiable Programs](#page-20-0)** [Dependency Graph](#page-20-0)  $\bullet$ **•** [Stratification](#page-24-0)

- **[Perfect Models](#page-32-0)**
- **[Recursive Negation](#page-45-0)** 
	- [Well-founded Models](#page-50-0)
		- **[Unfounded Sets](#page-50-0)**
		- [Well-founded Operator](#page-61-0)
		- [Stable Models](#page-73-0) **• [Gelfond-Lifschitz Reduct](#page-76-0)**

K ロ ⊁ K 何 ≯ K ヨ ⊁ K ヨ ⊁

<span id="page-61-0"></span>ă

[Unfounded Sets](#page-50-0) [Well-founded Operator](#page-61-0)

# Unfounded Operator

#### Theorem

*For any program* P *and partial interpretation I, the greatest unfounded set GUS<sub>P</sub>(I) (which is a superset of all unfounded sets) exists and is unique.*

Idea: Use *GUS*<sub> $P$ </sub>(*I*) to derive negative information.

Operator  $\mathbf{U}_{\mathcal{P}}(I) = \{ \text{not}.a \mid a \in GUS_{\mathcal{P}}(I) \}$ 

イロト イ押 トイヨ トイヨ トー

B

[Unfounded Sets](#page-50-0) [Well-founded Operator](#page-61-0)

# Unfounded Operator

#### Theorem

*For any program* P *and partial interpretation I, the greatest unfounded set GUS<sub>P</sub>(I) (which is a superset of all unfounded sets) exists and is unique.*

 $I$ dea: Use  $GUS_{\mathcal{P}}(I)$  to derive negative information.

#### **Definition**

Operator  $U_{\mathcal{P}}(I) = \{ \text{not } a \mid a \in GUS_{\mathcal{P}}(I) \}$ 

イロメ イ押 メイヨメ イヨメ

B

 $QQ$ 

[Unfounded Sets](#page-50-0) [Well-founded Operator](#page-61-0)

# Well-Founded Operator

First generalize  $\mathbf{T}_{\mathcal{P}}(I)$  for partial interpretations:

#### **Definition**

 $\mathbf{T}_{\mathcal{P}}(I) := \{ h \mid r \in \text{Ground}(\mathcal{P}), B(r) \subseteq I, h \in H(r) \}$ 

Define the well-founded operator  $W_{\mathcal{P}}(I)$  as a combination of  $\mathbf{T}_{\mathcal{P}}(I)$  and  $\mathbf{U}_{\mathcal{P}}(I)$ .

 $W_P(I) = T_P(I) \cup U_P(I)$ 

イロト イ押 トイヨ トイヨ トー

÷.  $QQ$ 

[Unfounded Sets](#page-50-0) [Well-founded Operator](#page-61-0)

# Well-Founded Operator

First generalize  $\mathbf{T}_{\mathcal{P}}(I)$  for partial interpretations:

#### **Definition**

 $\mathbf{T}_{\mathcal{P}}(I) := \{ h \mid r \in \text{Ground}(\mathcal{P}), B(r) \subseteq I, h \in H(r) \}$ 

Define the well-founded operator  $W_{\mathcal{P}}(I)$  as a combination of  $\mathbf{T}_{\mathcal{P}}(I)$  and  $\mathbf{U}_{\mathcal{P}}(I)$ .

#### **Definition**

 $W_P(I) = T_P(I) \cup U_P(I)$ 

**K ロ ▶ K 何 ▶ K ヨ ▶ K ヨ ▶** 

重。  $QQ$ 

[Unfounded Sets](#page-50-0) [Well-founded Operator](#page-61-0)

## Well-Founded Model

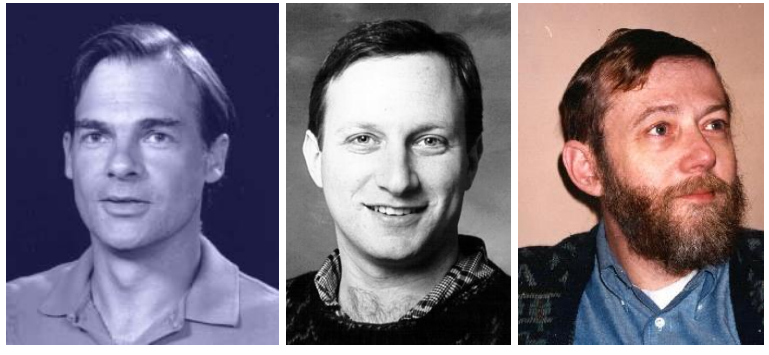

Allen Van Gelder Kenneth Ross John Schlipf

イロト イ押 トイヨ トイヨ トー

 $299$ 

B

[Unfounded Sets](#page-50-0) [Well-founded Operator](#page-61-0)

## Well-Founded Model

#### Theorem

 $W_{\mathcal{P}}$  *is monotone and allows for a least fixpoint.* 

The least fixpoint  $\mathbf{W}^\infty_{\mathcal{P}}(\emptyset)$  is the Well-Founded Model of a normal program P.

イロト イ団 トイヨ トイヨ トー

÷.  $QQ$ 

[Unfounded Sets](#page-50-0) [Well-founded Operator](#page-61-0)

## Well-Founded Model

#### Theorem

 $W_{\mathcal{P}}$  *is monotone and allows for a least fixpoint.* 

#### **Definition**

The least fixpoint  $\mathbf{W}^\infty_{\mathcal{P}}(\emptyset)$  is the Well-Founded Model of a normal program P.

4 ロ ) (何 ) (日 ) (日 )

÷.  $QQ$ 

[Unfounded Sets](#page-50-0) [Well-founded Operator](#page-61-0)

## Well-Founded Model – Properties

#### Theorem

*Each normal program has a unique Well-Founded Model.*

イロト イ団 トイヨ トイヨ トー

÷.

[Unfounded Sets](#page-50-0) [Well-founded Operator](#page-61-0)

# Well-Founded Model – Properties

## **Definition**

A partial interpretation *I* is total if  $I ∪ not.I = HB(P)$  (each ground atom is true or false).

*The Well-Founded Model for positive programs is total and corresponds to its Minimal Model.*

*The Well-Founded Model for stratifiable programs is total and corresponds to its Perfect Model.*

 $290$ 

ă

イロメ イ押 メイヨメ イヨメ

[Unfounded Sets](#page-50-0) [Well-founded Operator](#page-61-0)

## Well-Founded Model – Properties

### **Definition**

A partial interpretation *I* is total if  $I ∪ not.I = HB(P)$  (each ground atom is true or false).

#### Theorem

*The Well-Founded Model for positive programs is total and corresponds to its Minimal Model.*

#### Theorem

*The Well-Founded Model for stratifiable programs is total and corresponds to its Perfect Model.*

 $2Q$ 

ă

イロメ イ押 メイヨメ イヨメ
[Unfounded Sets](#page-50-0) [Well-founded Operator](#page-61-0)

## Well-Founded Model – Example

#### Example

*person*(*nicola*).  $alive(X) \leftarrow person(X)$ .  $male(X) \leftarrow person(X), \text{not female}(X).$  $f$ *female*(*X*) ← *person*(*X*), not *male*(*X*).

The Well-Founded Model is {*person*(*nicola*), *alive*(*nicola*)} and it is not total.

イロメ イ押メ イヨメ イヨメー

B

 $2Q$ 

[Gelfond-Lifschitz Reduct](#page-76-0)

# Stable Models

- No longer a unique model.
- Use total models.
- **•** Stability criterion instead of fixpoint semantics.

 $\left\{ \begin{array}{ccc} 1 & 0 & 0 \\ 0 & 1 & 0 \end{array} \right.$ 

G.

<span id="page-73-0"></span> $2Q$ 

[Gelfond-Lifschitz Reduct](#page-76-0)

## Stable Models

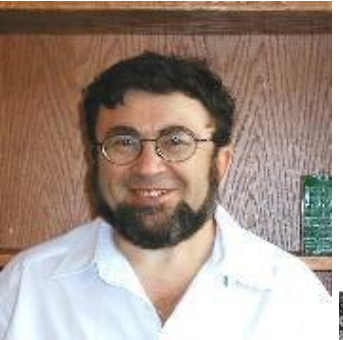

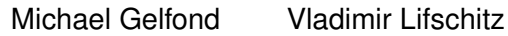

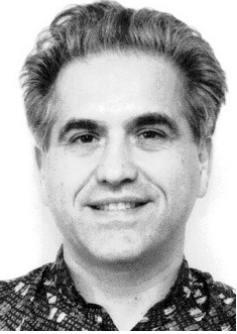

メロメメ 御きメ ミカメ モド

 $2Q$ 

B

[Gelfond-Lifschitz Reduct](#page-76-0)

## Stable Models

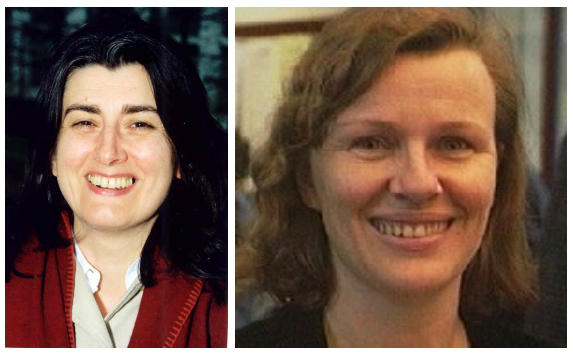

Nicole Bidoit Christine Froidevaux

メロメメ 御きメモ メモ おく

÷.

[Gelfond-Lifschitz Reduct](#page-76-0)

# **Outline**

## **[Motivation](#page-2-0)**

- [Introducing Negation](#page-4-0)
- [Normal Programs](#page-7-0)
- **[Semantics](#page-11-0)**  $\bullet$
- **[Stratifiable Programs](#page-20-0)** 
	- [Dependency Graph](#page-20-0)  $\bullet$
	- **•** [Stratification](#page-24-0)
	- **[Perfect Models](#page-32-0)**
	- **[Recursive Negation](#page-45-0)**
	- [Well-founded Models](#page-50-0)
		- **[Unfounded Sets](#page-50-0)**
		- [Well-founded Operator](#page-61-0)
	- 5 [Stable Models](#page-73-0)
		- **[Gelfond-Lifschitz Reduct](#page-76-0)**

4 0 8

K 御 ▶ K ヨ ▶ K ヨ ▶

<span id="page-76-0"></span>ă

 $2Q$ 

[Gelfond-Lifschitz Reduct](#page-76-0)

# Gelfond-Lifschitz Reduct

#### **Definition**

The Gelfond-Lifschitz reduct of a program  $\mathcal{P}^I$  is defined as follows, starting from  $Ground(P)$ :

- **1** Delete rules *r*, for which  $B^{-}(r) \cap I \neq \emptyset$ .
- 2 Delete the negative bodies of the remaining rules.

 $4$  ロ }  $4$   $6$  }  $4$   $\pm$  }  $4$   $\pm$  }

 $QQ$ э

[Gelfond-Lifschitz Reduct](#page-76-0)

## Gelfond-Lifschitz Reduct

### Example

$$
\mathcal{P} = \{ \; \mathit{male}(g) \leftarrow \text{not } \mathit{female}(g). \\ \mathit{female}(g) \leftarrow \text{not } \mathit{male}(g). \}
$$

$$
I_1 = \emptyset, P^{l_1} = \{male(g), female(g)\} I_2 = \{male(g)\}, P^{l_2} = \{male(g)\} I_3 = \{female(g)\}, P^{l_3} = \{female(g)\} I_4 = \{male(g), female(g)\}, P^{l_4} = \emptyset
$$

メロメメ 御きメ 老き メ 悪きこ

重

[Gelfond-Lifschitz Reduct](#page-76-0)

## Gelfond-Lifschitz Reduct

### Example

$$
\mathcal{P} = \{ \; \mathit{male}(g) \leftarrow \text{not } \mathit{female}(g). \\ \mathit{female}(g) \leftarrow \text{not } \mathit{male}(g). \}
$$

**I**<sub>1</sub> = 
$$
\emptyset
$$
,  $\mathcal{P}^{l_1}$  = {male(g). female(g).}  
\n $l_2$  = {male(g)},  $\mathcal{P}^{l_2}$  = {male(g).}  
\n $l_3$  = {female(g)},  $\mathcal{P}^{l_3}$  = {female(g).}  
\n $l_4$  = {male(g), female(g)},  $\mathcal{P}^{l_4}$  =  $\emptyset$ 

メロメメ 御きメ 老き メ 悪きこ

重

[Gelfond-Lifschitz Reduct](#page-76-0)

## Gelfond-Lifschitz Reduct

#### Example

 $P = \{ male(g) \leftarrow not female(g).$  $female(q) \leftarrow$  not *male* $(q)$ .}

# $I_1 = \emptyset$ ,  $\mathcal{P}^{I_1} = \{ \text{male}(g) \text{.} \text{ female}(g) \text{.} \}$

- $I_2 = \{male(g)\}, P^{\prime_2} = \{male(g)\}$  $I_3 = \{ female(g) \}, \mathcal{P}^{I_3} = \{ female(g) \}.$
- $I_4 = \{male(g), female(g) \}, \mathcal{P}^{I_4} = \emptyset$

イロト イ押 トイヨ トイヨ ト

B

 $2Q$ 

[Gelfond-Lifschitz Reduct](#page-76-0)

## Gelfond-Lifschitz Reduct

#### Example

 $P = \{ male(g) \leftarrow not female(g).$  $female(g) \leftarrow not \: male(g).$ 

$$
I_1 = \emptyset, P^{I_1} = \{male(g). female(g).\}
$$
  
\n
$$
I_2 = \{male(g)\}, P^{I_2} = \{male(g).\}
$$
  
\n
$$
I_3 = \{female(g)\}, P^{I_3} = \{female(g).\}
$$
  
\n
$$
I_4 = \{male(g), female(g)\}, P^{I_4} = \emptyset
$$

メロメメ 御きメ ミカメ モド

[Gelfond-Lifschitz Reduct](#page-76-0)

## Gelfond-Lifschitz Reduct

#### Example

 $P = \{ male(g) \leftarrow not female(g).$  $female(g) \leftarrow not \: male(g).$ 

$$
I_1 = \emptyset, P^{I_1} = \{male(g). female(g).\}
$$
  
\n
$$
I_2 = \{male(g)\}, P^{I_2} = \{male(g).\}
$$
  
\n
$$
I_3 = \{female(g)\}, P^{I_3} = \{female(g).\}
$$
  
\n
$$
I_4 = \{male(g), female(g)\}, P^{I_4} = \emptyset
$$

メロメメ 御きメ ミカメ モド

[Gelfond-Lifschitz Reduct](#page-76-0)

# Gelfond-Lifschitz Reduct

#### Example

 $P = \{ male(g) \leftarrow not female(g).$  $female(g) \leftarrow not \: male(g).$ 

$$
I_1 = \emptyset, P^{I_1} = \{male(g). female(g). \}
$$
  
\n
$$
I_2 = \{male(g)\}, P^{I_2} = \{male(g). \}
$$
  
\n
$$
I_3 = \{female(g)\}, P^{I_3} = \{female(g). \}
$$
  
\n
$$
I_4 = \{male(g), female(g)\}, P^{I_4} = \emptyset
$$

メロメメ 御きメ ミカメ モド

[Gelfond-Lifschitz Reduct](#page-76-0)

## Gelfond-Lifschitz Reduct

### Example

$$
\mathcal{P} = \{ \; \mathit{male}(g) \leftarrow \text{not } \mathit{female}(g). \\ \mathit{female}(g) \leftarrow \text{not } \mathit{male}(g). \}
$$

$$
I_1 = \emptyset, P^{I_1} = \{male(g). female(g).\}
$$
  
\n
$$
I_2 = \{male(g)\}, P^{I_2} = \{male(g).\}
$$
  
\n
$$
I_3 = \{female(g)\}, P^{I_3} = \{female(g).\}
$$
  
\n
$$
I_4 = \{male(g), female(g)\}, P^{I_4} = \emptyset
$$

メロメメ 御きメ 老き メ 悪きこ

重

[Gelfond-Lifschitz Reduct](#page-76-0)

## Gelfond-Lifschitz Reduct

### Example

$$
\mathcal{P} = \{ \; \mathit{male}(g) \leftarrow \text{not } \mathit{female}(g). \\ \mathit{female}(g) \leftarrow \text{not } \mathit{male}(g). \}
$$

$$
I_1 = \emptyset, P^{I_1} = \{male(g). female(g).\}
$$
\n
$$
I_2 = \{male(g)\}, P^{I_2} = \{male(g).\}
$$
\n
$$
I_3 = \{female(g)\}, P^{I_3} = \{female(g).\}
$$
\n
$$
I_4 = \{male(g), female(g)\}, P^{I_4} = \emptyset
$$

メロメメ 御きメ ミカメ モド

重

[Gelfond-Lifschitz Reduct](#page-76-0)

# Gelfond-Lifschitz Reduct

### Example

$$
\mathcal{P} = \{ \; \mathit{male}(g) \leftarrow \text{not } \mathit{female}(g). \\ \mathit{female}(g) \leftarrow \text{not } \mathit{male}(g). \}
$$

$$
I_1 = \emptyset, P^{I_1} = \{male(g). female(g).\}
$$
  
\n
$$
I_2 = \{male(g)\}, P^{I_2} = \{male(g).\}
$$
  
\n
$$
I_3 = \{female(g)\}, P^{I_3} = \{female(g).\}
$$
  
\n
$$
I_4 = \{male(g), female(g)\}, P^{I_4} = \emptyset
$$

メロメメ 御きメ 老き メ 悪きこ

重

[Gelfond-Lifschitz Reduct](#page-76-0)

# Stable Models

#### Fact

*Gelfond-Lifschitz reducts are always positive, and have a unique Minimal Model.*

#### **Definition**

A total interpretation  $M$  is a Stable Model of  $\mathcal{P},$  if  $M=MM(\mathcal{P}^M).$ 

 $\left\{ \begin{array}{ccc} 1 & 0 & 0 \\ 0 & 1 & 0 \end{array} \right.$ 

B

 $QQ$ 

[Gelfond-Lifschitz Reduct](#page-76-0)

# Stable Models – Example

#### Example

 $P = \{ male(g) \leftarrow not female(g).$  $female(g) \leftarrow not \: male(g).$ 

$$
I_1 = \emptyset, P^{l_1} = \{male(g), female(g)\}, MM(P^{l_1}) \neq I_1
$$
  
\n
$$
I_2 = \{male(g)\}, P^{l_2} = \{male(g)\}, MM(P^{l_2}) = I_2
$$
  
\n
$$
I_3 = \{female(g)\}, P^{l_3} = \{female(g)\}, MM(P^{l_3}) = I_3
$$
  
\n
$$
I_4 = \{male(g), female(g)\}, P^{l_4} = \emptyset, MM(P^{l_4}) \neq I_4
$$

メロメメ 御きメ ミカメ モド

 $299$ 

[Gelfond-Lifschitz Reduct](#page-76-0)

# Stable Models – Example

#### Example

 $P = \{ male(g) \leftarrow not female(g).$  $female(g) \leftarrow not \: male(g).$ 

$$
I_1 = \emptyset, \mathcal{P}^{I_1} = \{male(g). female(g). \}, \text{MM}(\mathcal{P}^{I_1}) \neq I_1
$$
\n
$$
I_2 = \{ male(g) \}, \mathcal{P}^{I_2} = \{ male(g). \}, \text{MM}(\mathcal{P}^{I_2}) = I_2
$$
\n
$$
I_3 = \{ female(g) \}, \mathcal{P}^{I_3} = \{ female(g). \}, \text{MM}(\mathcal{P}^{I_3}) = I_3
$$
\n
$$
I_4 = \{ male(g). female(g) \}, \mathcal{P}^{I_4} = \emptyset, \text{MM}(\mathcal{P}^{I_4}) \neq I_4
$$

メロメメ 御きメ ミカメ モド

 $299$ 

[Gelfond-Lifschitz Reduct](#page-76-0)

# Stable Models – Example

#### Example

 $P = \{ male(g) \leftarrow not female(g).$  $female(g) \leftarrow not \: male(g).$ 

$$
I_1 = \emptyset, P^{I_1} = \{male(g). female(g).\}, MM(P^{I_1}) \neq I_1
$$
  
\n
$$
I_2 = \{male(g)\}, P^{I_2} = \{male(g).\}, MM(P^{I_2}) = I_2
$$
  
\n
$$
I_3 = \{female(g)\}, P^{I_3} = \{female(g).\}, MM(P^{I_3}) = I_3
$$
  
\n
$$
I_4 = \{male(g). female(g)\}, P^{I_4} = \emptyset, MM(P^{I_4}) \neq I_4
$$

メロメメ 御きメ ミカメ モド

 $299$ 

[Gelfond-Lifschitz Reduct](#page-76-0)

# Stable Models – Example

#### Example

 $P = \{ male(g) \leftarrow not female(g).$  $female(g) \leftarrow not \: male(g).$ 

$$
I_1 = \emptyset, \mathcal{P}^{I_1} = \{ \text{male}(g). \text{ female}(g). \}, \text{MM}(\mathcal{P}^{I_1}) \neq I_1
$$
\n
$$
I_2 = \{ \text{male}(g) \}, \mathcal{P}^{I_2} = \{ \text{male}(g). \}, \text{MM}(\mathcal{P}^{I_2}) = I_2
$$
\n
$$
I_3 = \{ \text{female}(g) \}, \mathcal{P}^{I_3} = \{ \text{female}(g). \}, \text{MM}(\mathcal{P}^{I_3}) = I_3
$$
\n
$$
I_3 \text{ is a stable model.}
$$
\n
$$
I_4 = \{ \text{male}(g). \text{ female}(g) \}, \mathcal{P}^{I_4} = \emptyset, \text{MM}(\mathcal{P}^{I_4}) \neq I_4
$$

メロメメ 御きメ ミカメ モド

 $299$ 

[Gelfond-Lifschitz Reduct](#page-76-0)

# Stable Models – Example

#### Example

 $P = \{ male(g) \leftarrow not female(g).$  $female(g) \leftarrow not \: male(g).$ 

$$
I_1 = \emptyset, P^{I_1} = \{male(g). female(g).\}, MM(P^{I_1}) \neq I_1
$$
  
\n
$$
I_2 = \{male(g)\}, P^{I_2} = \{male(g).\}, MM(P^{I_2}) = I_2
$$
  
\n
$$
I_3 = \{ female(g)\}, P^{I_3} = \{ female(g).\}, MM(P^{I_3}) = I_3
$$
  
\n
$$
I_3 \text{ is a stable model.}
$$
  
\n
$$
I_4 = \{ male(g). female(g)\}, P^{I_4} = \emptyset, MM(P^{I_4}) \neq I_4
$$

メロメメ 御きメ ミカメ モド

 $299$ 

[Gelfond-Lifschitz Reduct](#page-76-0)

# Stable Models – Example

#### Example

- $P = \{ male(q) \leftarrow not female(q).$  $female(q) \leftarrow$  not *male*(*g*).}
- $I_1 = \emptyset$ ,  $\mathcal{P}^{I_1} = \{ \textit{male}(g). \textit{ female}(g) \}$ ,  $\textit{MM}(\mathcal{P}^{I_1}) \neq I_1$  $I_2 = \{male(g)\}, \mathcal{P}^{l_2} = \{male(g)\}\$ ,  $MM(\mathcal{P}^{l_2}) = I_2$ *I*<sup>2</sup> is a stable model.  $J_3 = \{ female(g) \}, \mathcal{P}^{l_3} = \{ female(g) \}$ ,  $MM(\mathcal{P}^{l_3}) = l_3$ *I*<sup>3</sup> is a stable model.  $I_4 = {male(g)$ .  $female(g)$ ,  $P^{l_4} = \emptyset$ ,  $MM(P^{l_4}) \neq l_4$

イロメ 不優 トメ ヨ メ ス ヨ メー

B

 $QQ$ 

[Gelfond-Lifschitz Reduct](#page-76-0)

# Stable Models – Example

#### Example

 $P = \{ male(g) \leftarrow not female(g).$  $female(g) \leftarrow not \: male(g).$ 

$$
I_1 = \emptyset, \mathcal{P}^{I_1} = \{male(g). female(g).\}, \mathit{MM}(\mathcal{P}^{I_1}) \neq I_1
$$
\n
$$
I_2 = \{male(g)\}, \mathcal{P}^{I_2} = \{male(g).\}, \mathit{MM}(\mathcal{P}^{I_2}) = I_2
$$
\n
$$
I_3 = \{female(g)\}, \mathcal{P}^{I_3} = \{female(g).\}, \mathit{MM}(\mathcal{P}^{I_3}) = I_3
$$
\n
$$
I_3 \text{ is a stable model.}
$$
\n
$$
I_4 = \{male(g). female(g)\}, \mathcal{P}^{I_4} = \emptyset, \mathit{MM}(\mathcal{P}^{I_4}) \neq I_4
$$

メロメメ 御きメ ミカメ モド

 $299$ 

[Gelfond-Lifschitz Reduct](#page-76-0)

# Stable Models – Example

#### Example

 $P = \{ male(g) \leftarrow not female(g).$  $female(g) \leftarrow not \: male(g).$ 

$$
I_1 = \emptyset, \mathcal{P}^{I_1} = \{male(g). female(g).\}, \mathit{MM}(\mathcal{P}^{I_1}) \neq I_1
$$
\n
$$
I_2 = \{male(g)\}, \mathcal{P}^{I_2} = \{male(g).\}, \mathit{MM}(\mathcal{P}^{I_2}) = I_2
$$
\n
$$
I_3 = \{female(g)\}, \mathcal{P}^{I_3} = \{female(g).\}, \mathit{MM}(\mathcal{P}^{I_3}) = I_3
$$
\n
$$
I_3 \text{ is a stable model.}
$$
\n
$$
I_4 = \{male(g). female(g)\}, \mathcal{P}^{I_4} = \emptyset, \mathit{MM}(\mathcal{P}^{I_4}) \neq I_4
$$

メロメメ 御きメ ミカメ モド

 $299$ 

[Gelfond-Lifschitz Reduct](#page-76-0)

# Stable Models – Example

#### Example

- $P = \{ male(q) \leftarrow not female(q).$  $female(q) \leftarrow$  not *male*(*g*).}
- $I_1 = \emptyset$ ,  $\mathcal{P}^{I_1} = \{ \textit{male}(g). \textit{ female}(g) \}$ ,  $\textit{MM}(\mathcal{P}^{I_1}) \neq I_1$  $I_2 = \{male(g)\}, \mathcal{P}^{l_2} = \{male(g)\}\$ ,  $MM(\mathcal{P}^{l_2}) = I_2$ *I*<sup>2</sup> is a stable model.  $I_3 = \{ female(g) \}, \mathcal{P}^{I_3} = \{ female(g) \}$ ,  $MM(\mathcal{P}^{I_3}) = I_3$  $I_3$  is a stable model.  $I_4 = {male(g)$ .  $female(g)$ ,  $P^{l_4} = \emptyset$ ,  $MM(P^{l_4}) \neq l_4$

 $(1 - 4)$   $(1 - 4)$   $(1 - 4)$   $(1 - 4)$   $(1 - 4)$   $(1 - 4)$   $(1 - 4)$   $(1 - 4)$   $(1 - 4)$   $(1 - 4)$   $(1 - 4)$   $(1 - 4)$   $(1 - 4)$   $(1 - 4)$   $(1 - 4)$   $(1 - 4)$   $(1 - 4)$   $(1 - 4)$   $(1 - 4)$   $(1 - 4)$   $(1 - 4)$   $(1 - 4)$   $(1 - 4)$   $(1 - 4)$   $(1 -$ 

[Gelfond-Lifschitz Reduct](#page-76-0)

# Stable Models – Example

#### Example

 $P = \{ male(g) \leftarrow not female(g).$  $female(g) \leftarrow not \: male(g).$ 

$$
I_1 = \emptyset, \mathcal{P}^{I_1} = \{male(g), female(g), \}, MM(\mathcal{P}^{I_1}) \neq I_1
$$
  
\n
$$
I_2 = \{ male(g) \}, \mathcal{P}^{I_2} = \{ male(g), \}, MM(\mathcal{P}^{I_2}) = I_2
$$
  
\n
$$
I_3 = \{ female(g) \}, \mathcal{P}^{I_3} = \{ female(g), \}, MM(\mathcal{P}^{I_3}) = I_3
$$
  
\n
$$
I_4 = \{ male(g), female(g) \}, \mathcal{P}^{I_4} = \emptyset, MM(\mathcal{P}^{I_4}) \neq I_4
$$

メロメメ 御きメ ミカメ モド

重

 $QQ$ 

[Gelfond-Lifschitz Reduct](#page-76-0)

# Stable Models – Example

#### Example

 $P = \{ male(g) \leftarrow not female(g).$  $female(g) \leftarrow not \: male(g).$ 

$$
I_1 = \emptyset, \mathcal{P}^{I_1} = \{male(g). female(g).\}, \mathit{MM}(\mathcal{P}^{I_1}) \neq I_1
$$
\n
$$
I_2 = \{male(g)\}, \mathcal{P}^{I_2} = \{male(g).\}, \mathit{MM}(\mathcal{P}^{I_2}) = I_2
$$
\n
$$
I_3 = \{female(g)\}, \mathcal{P}^{I_3} = \{female(g).\}, \mathit{MM}(\mathcal{P}^{I_3}) = I_3
$$
\n
$$
I_3 \text{ is a stable model.}
$$
\n
$$
I_4 = \{male(g). female(g)\}, \mathcal{P}^{I_4} = \emptyset, \mathit{MM}(\mathcal{P}^{I_4}) \neq I_4
$$

メロメメ 御きメ ミカメ モド

 $299$ 

[Gelfond-Lifschitz Reduct](#page-76-0)

# Stable Models – Example

#### Example

#### $P = \{$  **weird**  $\leftarrow$  not **weird**.}

 $I_1 = \emptyset$ ,  $\mathcal{P}^{I_1} = \{\text{weird.}\},\ \text{MM}(\mathcal{P}^{I_1}) \neq I_1$  $I_2 = \{$  weird $\}, \mathcal{P}^{I_2} = \emptyset$ ,  $MM(\mathcal{P}^{I_2}) \neq I_2$ There is no stable model!

**K ロ ト K 伺 ト K ヨ ト K ヨ ト** 

 $2Q$ 

B

[Gelfond-Lifschitz Reduct](#page-76-0)

# Stable Models – Example

#### Example

#### $P = \{$  **weird**  $\leftarrow$  not **weird**.}

 $I_1 = \emptyset$ ,  $\mathcal{P}^{I_1} = \{$  weird.},  $MM(\mathcal{P}^{I_1}) \neq I_1$  $I_2 = \{$  weird $\}, \mathcal{P}^{I_2} = \emptyset$ ,  $MM(\mathcal{P}^{I_2}) \neq I_2$ There is no stable model!

**K ロ ト K 何 ト K ヨ ト K ヨ ト** 

 $2990$ 

B

[Gelfond-Lifschitz Reduct](#page-76-0)

# Stable Models – Example

#### Example

### $P = \{$  **weird**  $\leftarrow$  not **weird**.}

$$
I_1 = \emptyset, \mathcal{P}^{I_1} = \{ \text{weird.} \}, \text{MM}(\mathcal{P}^{I_1}) \neq I_1
$$
  

$$
I_2 = \{ \text{weird} \}, \mathcal{P}^{I_2} = \emptyset, \text{MM}(\mathcal{P}^{I_2}) \neq I_2
$$
  
There is no stable model!

**K ロ ト K 何 ト K ヨ ト K ヨ ト** 

重

[Gelfond-Lifschitz Reduct](#page-76-0)

# Stable Models – Example

#### Example

$$
\mathcal{P} = \{ \text{ weight} \leftarrow \text{not } \text{weight}.\}
$$

#### $I_1 = \emptyset$ ,  $\mathcal{P}^{I_1} = \{\text{weird.}\}\text{, } MM(\mathcal{P}^{I_1}) \neq I_1$  $I_2 = \{$  weird $\}, \mathcal{P}^{I_2} = \emptyset$ ,  $MM(\mathcal{P}^{I_2}) \neq I_2$

There is no stable model!

**K ロ ト K 伺 ト K ヨ ト K ヨ ト** 

 $299$ 

B

[Gelfond-Lifschitz Reduct](#page-76-0)

# Stable Models – Example

#### Example

$$
\mathcal{P} = \{ \text{ weight} \leftarrow \text{not } \text{weight}.\}
$$

$$
I_1 = \emptyset, \mathcal{P}^{I_1} = \{ \text{weird.} \}, \text{MM}(\mathcal{P}^{I_1}) \neq I_1
$$
  

$$
I_2 = \{ \text{weird} \}, \mathcal{P}^{I_2} = \emptyset, \text{MM}(\mathcal{P}^{I_2}) \neq I_2
$$
  
There is no stable model!

メロメメ 御きメモ メモ おく

重

[Gelfond-Lifschitz Reduct](#page-76-0)

# Stable Models – Example

#### Example

$$
\mathcal{P} = \{ \text{ weight} \leftarrow \text{not } \text{weight}.\}
$$

$$
I_1 = \emptyset, \mathcal{P}^{I_1} = \{ \text{weird.} \}, \text{MM}(\mathcal{P}^{I_1}) \neq I_1
$$
  

$$
I_2 = \{ \text{weird} \}, \mathcal{P}^{I_2} = \emptyset, \text{MM}(\mathcal{P}^{I_2}) \neq I_2
$$
  
There is no stable model!

メロメメ 御きメモ メモ おく

重

[Gelfond-Lifschitz Reduct](#page-76-0)

# Stable Models – Example

#### Example

$$
\mathcal{P} = \{ \text{ weight} \leftarrow \text{not } \text{weight}.\}
$$

$$
I_1 = \emptyset, \mathcal{P}^{I_1} = \{ \text{weird.} \}, \text{MM}(\mathcal{P}^{I_1}) \neq I_1
$$
  

$$
I_2 = \{ \text{weird} \}, \mathcal{P}^{I_2} = \emptyset, \text{MM}(\mathcal{P}^{I_2}) \neq I_2
$$
  
There is no stable model

メロメメ 御きメモ メモ おく

重

[Gelfond-Lifschitz Reduct](#page-76-0)

# Stable Models – Example

#### Example

$$
\mathcal{P} = \{ \text{ weight} \leftarrow \text{not } \text{weight}.\}
$$

$$
I_1 = \emptyset, \mathcal{P}^{I_1} = \{weight\}, \mathit{MM}(\mathcal{P}^{I_1}) \neq I_1
$$
  

$$
I_2 = \{weight\}, \mathcal{P}^{I_2} = \emptyset, \mathit{MM}(\mathcal{P}^{I_2}) \neq I_2
$$
  
There is no stable model!

メロメメ 御きメモ メモ おく

重

[Gelfond-Lifschitz Reduct](#page-76-0)

# Stable Models

#### Theorem

*For positive programs there is exactly one Stable Model, which is equal to the Minimal Model.*

*For stratifiable programs there is exactly one Stable Model, which is equal to the Perfect Model.*

イロメ イ押 メイヨメ イヨメ

B

 $2Q$
[Gelfond-Lifschitz Reduct](#page-76-0)

### Stable Models

#### Theorem

*For positive programs there is exactly one Stable Model, which is equal to the Minimal Model.*

#### Theorem

*For stratifiable programs there is exactly one Stable Model, which is equal to the Perfect Model.*

**K ロ ト K 御 ト K ヨ ト K** 

重

 $2Q$ 

€

[Gelfond-Lifschitz Reduct](#page-76-0)

### Stable Models

#### Theorem

*If the Well-Founded Model of a program is total, then the program has a corresponding unique Stable Model.*

*The positive part of the Well-Founded Model of a program is contained in each Stable Model of the program.*

イロメ イ押 メイヨメ イヨメ

ă

 $2Q$ 

[Gelfond-Lifschitz Reduct](#page-76-0)

### Stable Models

#### Theorem

*If the Well-Founded Model of a program is total, then the program has a corresponding unique Stable Model.*

### Theorem

*The positive part of the Well-Founded Model of a program is contained in each Stable Model of the program.*

**K ロ ト K 伊 ト K ヨ ト K** 

 $2Q$ 

€

[Gelfond-Lifschitz Reduct](#page-76-0)

# Stable Models – Consequences

Definition (Brave/Credulous Reasoning)

 $P \models_b I$ , if *l* is true in some Stable Model of P.

Definition (Cautious/Skeptical Reasoning)

 $P \models_c I$ , if *l* is true in all Stable Models of P.

Note: If  $P$  admits no Stable Model, then all literals are cautious/skeptical consequences!

イロト イ団ト イヨト イヨト

B

 $QQ$ 

[Gelfond-Lifschitz Reduct](#page-76-0)

# Stable Models – Consequences

Definition (Brave/Credulous Reasoning)

 $P \models_b I$ , if *l* is true in some Stable Model of P.

Definition (Cautious/Skeptical Reasoning)

 $P \models_c I$ , if *l* is true in all Stable Models of P.

Note: If  $P$  admits no Stable Model, then all literals are cautious/skeptical consequences!

イロト イ団ト イヨト イヨト

B

 $QQ$ 

[Gelfond-Lifschitz Reduct](#page-76-0)

### Stable Models – Example

### Example (Two-Colorability)

Given a graph, can each vertex be assigned one of two colors, such that adjacent vertices do not have the same color?

> $\mathsf{vertex}(V) \leftarrow \mathsf{arc}(V, Y)$ .  $\mathsf{vertex}(V) \leftarrow \mathsf{arc}(X, V)$ .  $color(V, white) \leftarrow vertex(V)$ , not *color*(*V*, *black*).  $color(V,black) \leftarrow vertex(V)$ , not *color*(*V*, *white*).  $bad \leftarrow color(V1, F), color(V2, F),$ *arc*(*V*1, *V*2), not *bad*.

イロメ イ押 メイヨメ イヨメ

 $2Q$